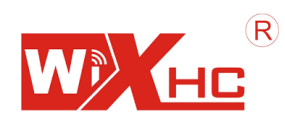

# DH01R 无线工业遥控器 使用手册

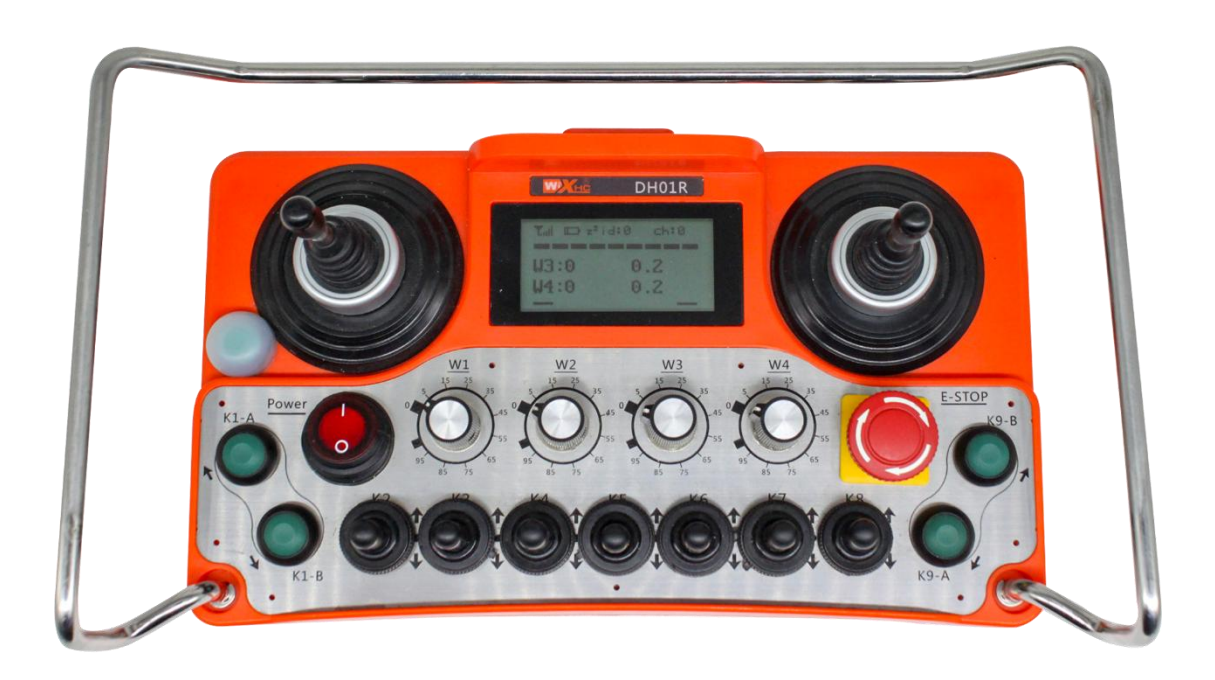

使用本产品之前,请阅读本手册并妥善保管做日后参考

# 1、产品简介

产品型号:DH01R

多功能无线工业遥控器,支持多种行业和设备如矿山机械、电焊、行车、塔吊等。 遥控器与接收器进行无线通讯,能实现 200 米的无线控制。

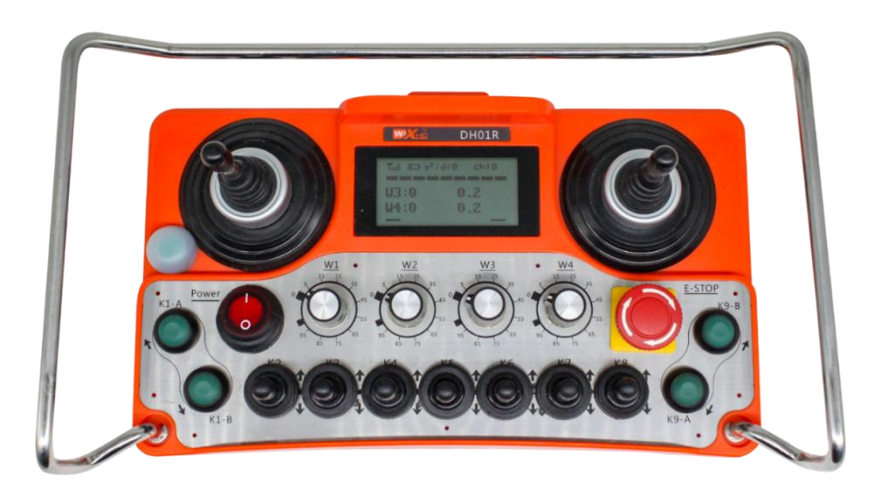

遥控器

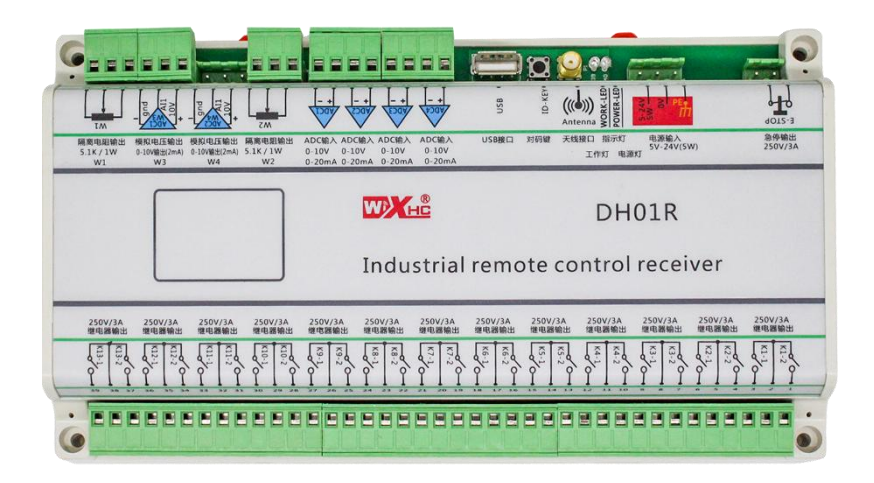

接收器

## 2、产品特点

1、防摔不锈钢防护栏,结实,耐用。

2、采用跳频传输技术,现场可以同时使用 32 套设备,互不干扰。

3、支持 2 路隔离数字电位器,满量程为 5.1K 欧姆。

4、支持 2 路模拟量:0-10V 模拟电压输出。

5、支持 26 路继电器输出,带负载能力: AC 3A/250V 或 DC 5A/30V。

6、支持 1 路急停输出,负载能力 AC 3A/250V 或 DC 5A/30V。

7、带背光 LCD 显示, 显示 W1-W4 输出量及输入量和 26 个开关量状态。

8、采用低功耗设计,3 节 AA 电池,正常使用情况下可使用一个月。

### 3、产品功能说明

3.1 遥控器按键功能说明

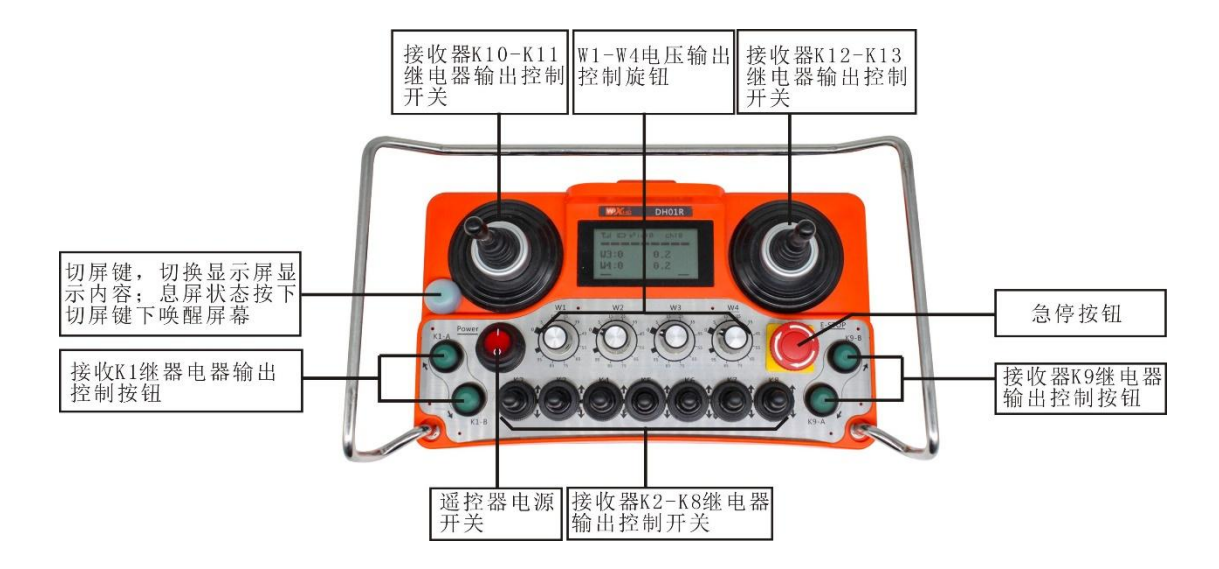

遥控器开关和接收器输出点对应图

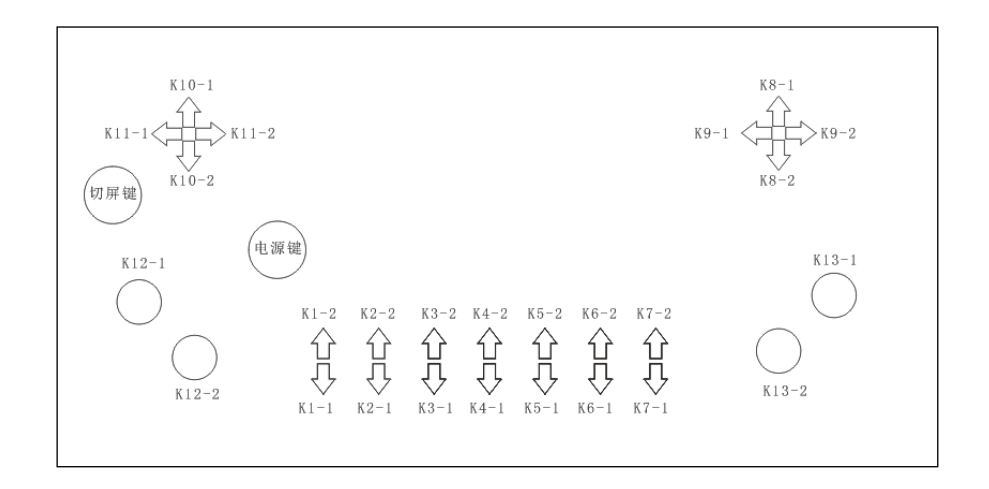

如图示所示意,带有方向指示的按钮,如果按键动作到某个方向上,在完成数据 发送后,会在对应的位置显示不同的指示,比如向上向下等的箭头指示,接收器 端的继电器也会对应动作,图中的 K1-2 等这样的字符与接收器上对应的 K1-2 对应,其他类推

#### 3.2 遥控器显示屏内容介绍

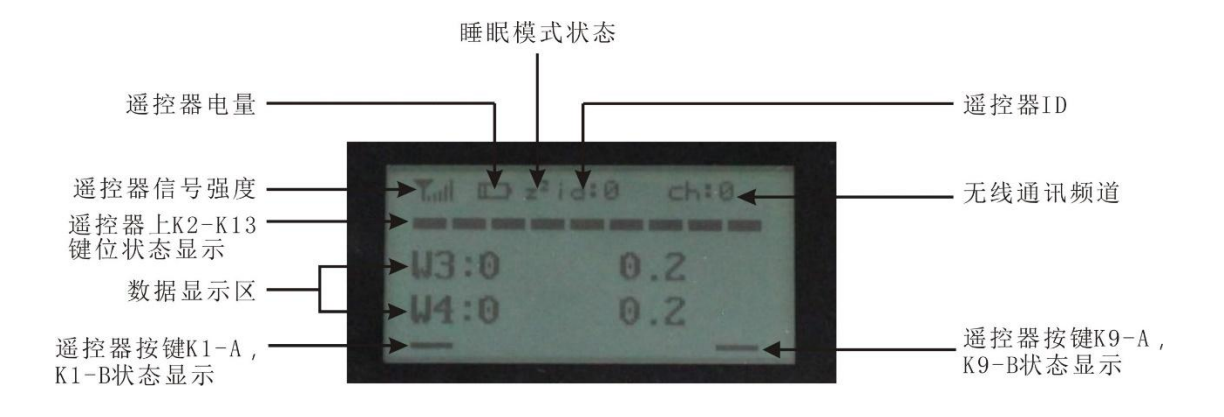

数据显示区:

第一页显示内容:

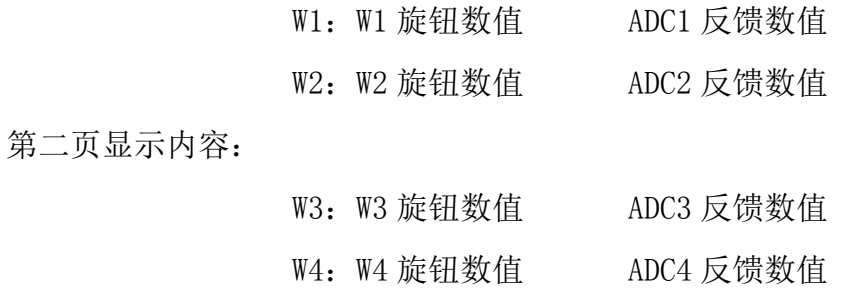

注:

数据显示区只能显示出一页内容,通过"切屏键"切换第二页内容。 每一行显示两种数值,比如 W1 这一行,显示了前后两个数值,前面显示的是旋 钮调节的数值,后面显示的是 ADC1 反馈数值,依此类推;

#### 3.3 显示屏各种显示状态

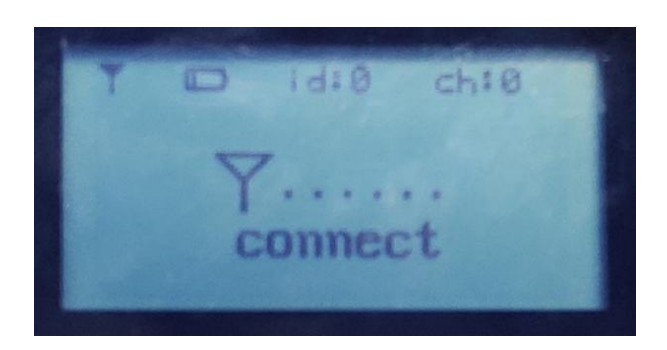

#### 遥控器开机搜索信号

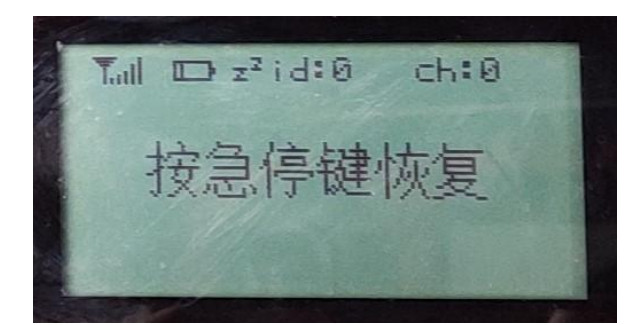

开机急停,遥控器与接收器通讯成功,遥控器扭子开关必须处于中间档位,释放 急停按钮进入正常状态。

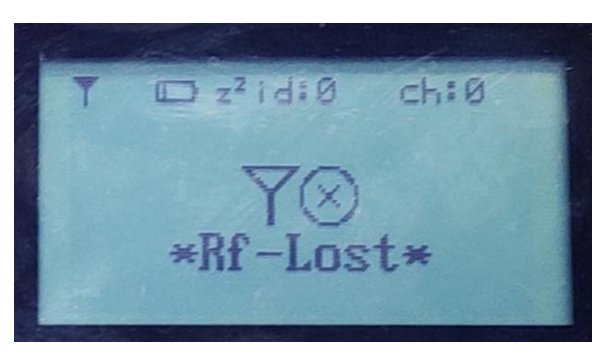

遥控器与接收器连接失败,掉网显示

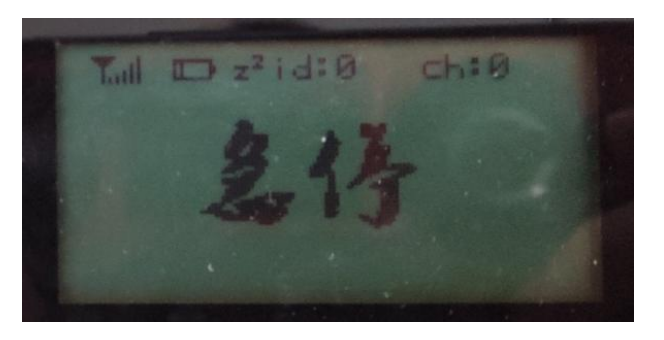

#### 急停按钮被按下

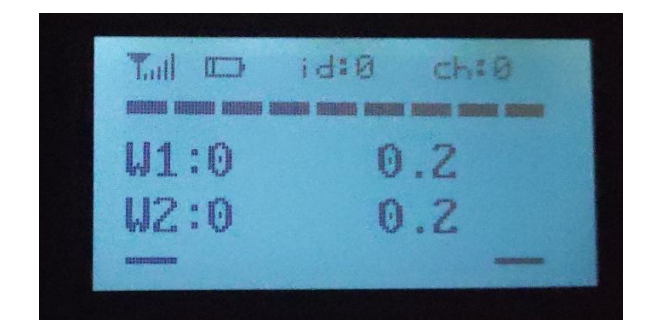

正常显示状态

### 3.4 接收器接线图

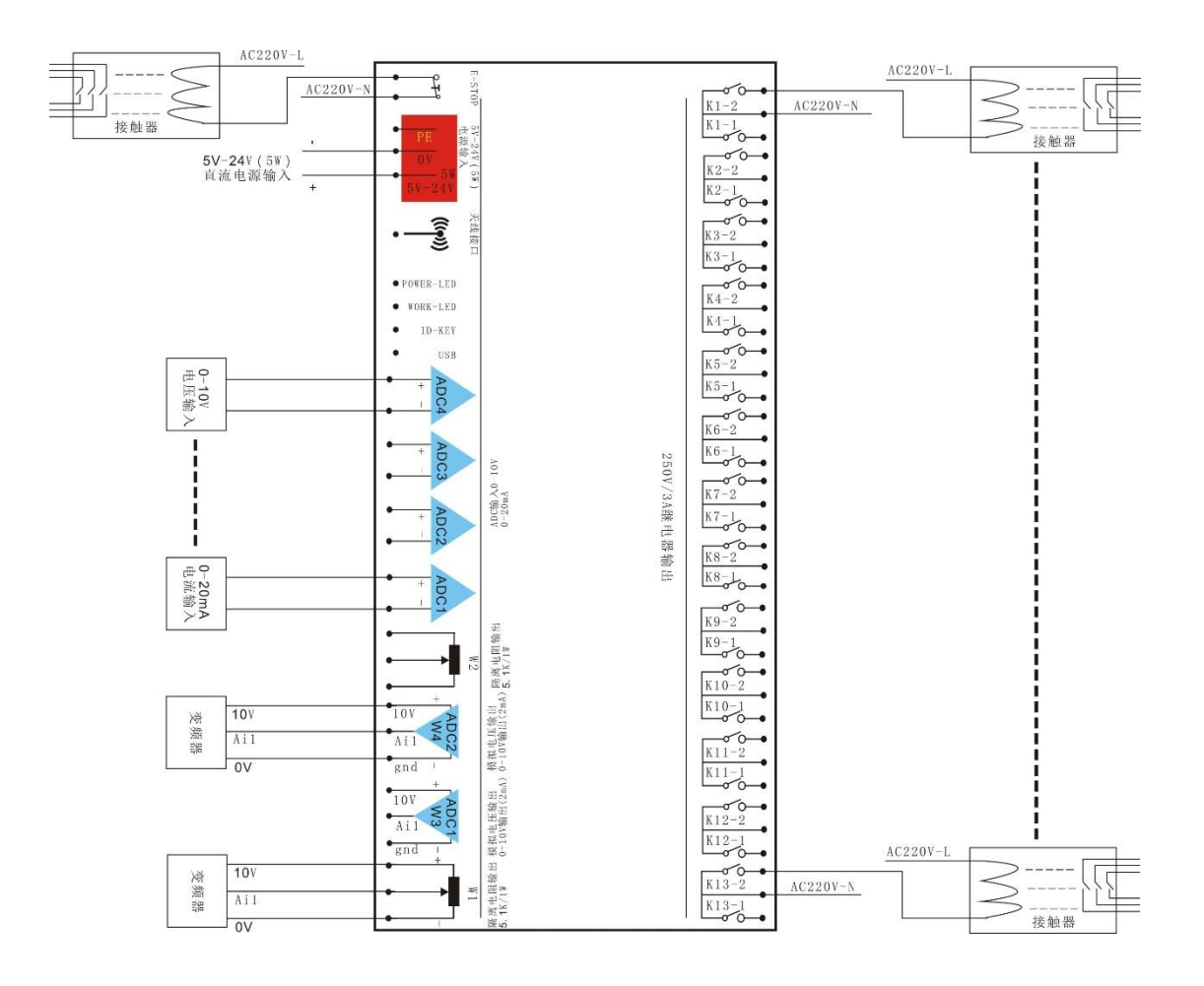

3.5 接收器端口定义

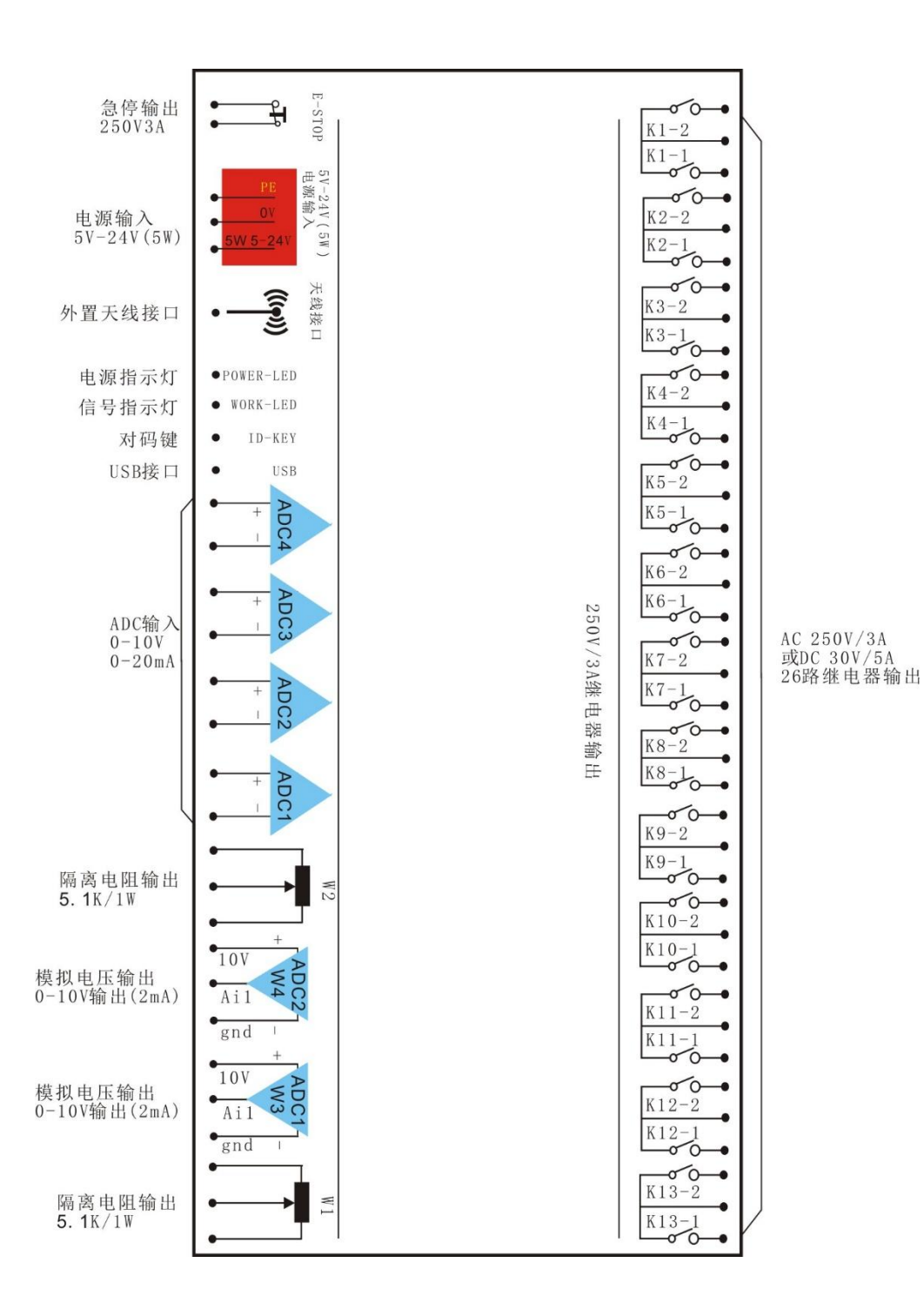

# 4、电气规格参数

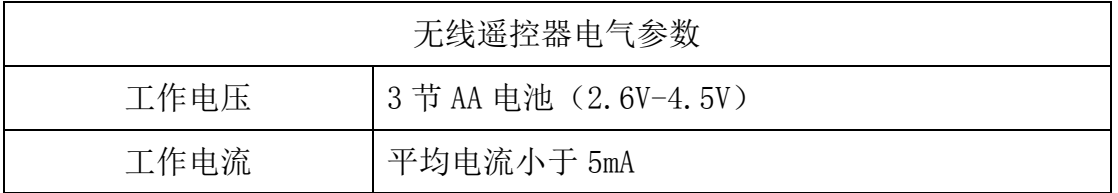

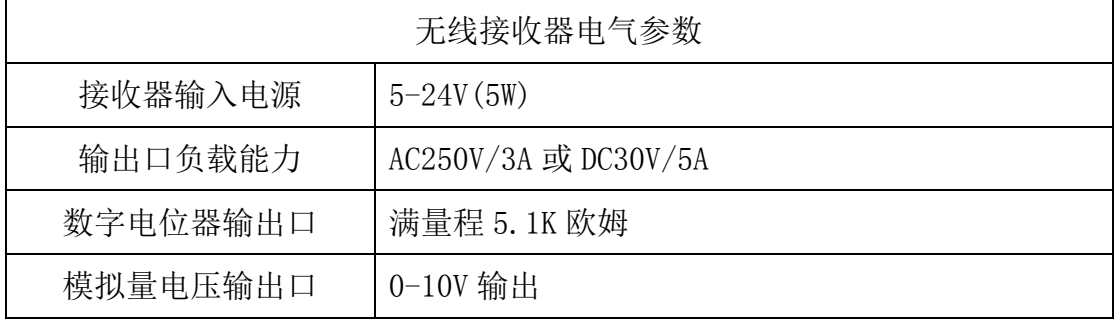

#### 遥控器尺寸图

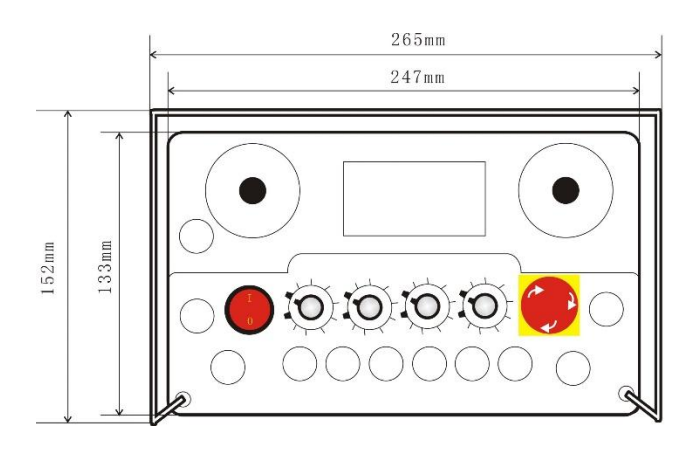

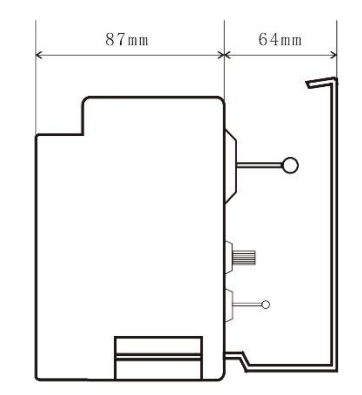

接收器尺寸图:

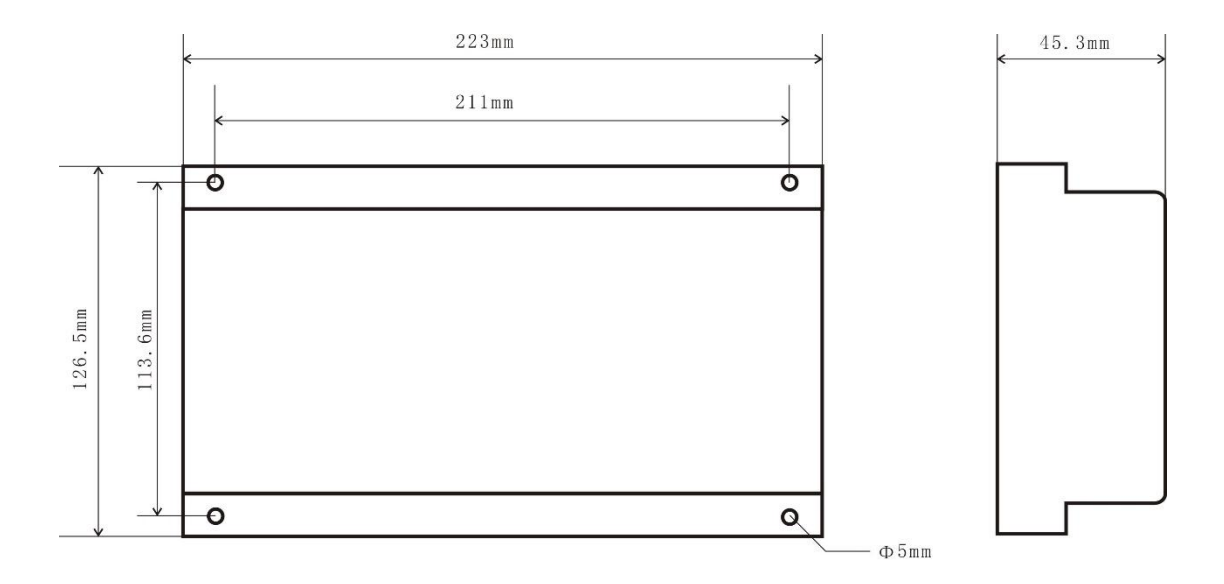

## 5、常见故障问题

1. 遥控器显示屏显示"掉网"?

答:表示遥控器和无线接收器失去连接,请检查无线接收器的电源是否正确连接; 接收器电源连接之后,按住接收器上的对码键 5 秒后松开,打开遥控器电源,遥 控器屏幕显示信号搜索,随意操作遥控器的开关进行信号配对。 配对成功遥控器的屏幕显示"按急停键恢复"。

配对失败显示屏显示掉网,请重复以上操作。

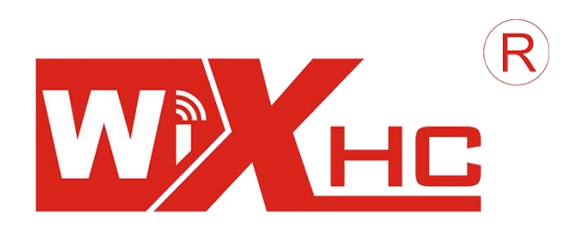

# 成都芯合成科技有限公司 Chengdu XinHeCheng Technology Co.,Ltd [http://www.cdxhctech.com](http://www.cdxhctech.com/)

如有印刷或翻译错误,望用户谅解。产品设计或规划如有变化,恕不另行通知。 此说明书的出版日期为 2020 年 6 月 1 日。关于此日期后上市的产品驱动程序变 化,请登录公司网站查看并更新,或与我们售后联系。